Visual  $C++60$ 

- 13 ISBN 9787508403748
- 10 ISBN 7508403746

出版时间:2000-6-1

作者:张秀娟,倪丽娜,赵茂先

页数:524

版权说明:本站所提供下载的PDF图书仅提供预览和简介以及在线试读,请支持正版图书。

#### www.tushu000.com

 $\begin{array}{ccccc} \cdot\;&\cdot&\cdot&\cdot\;\; &\cdot\;\; &\cdot\;\$ 

Visual C++60

 $V$ sual  $C++60$ 

 $V$ isual C $++60$ 

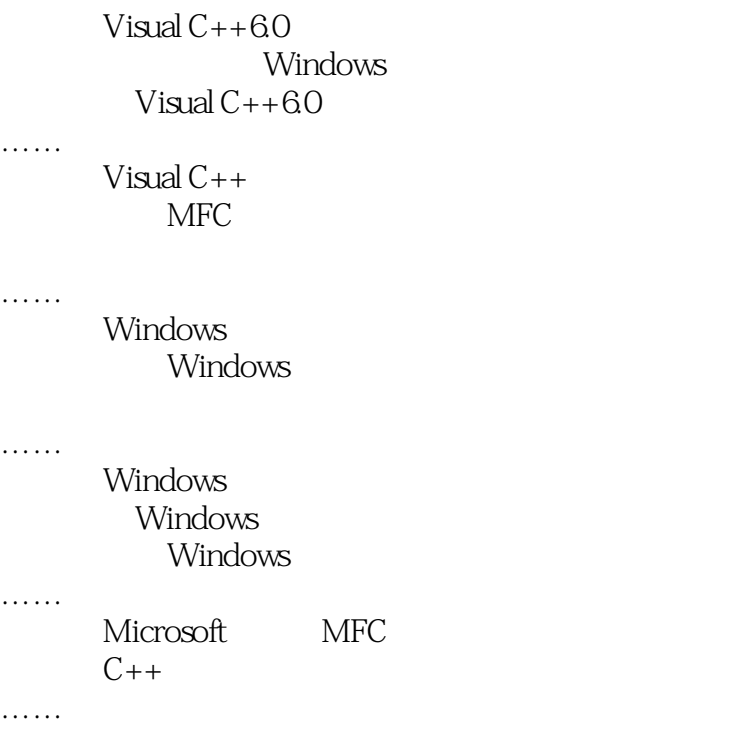

1  $\&$  #215,  $\&$  #215,  $\&$  #215,  $\&$  #215,  $\&$  #215,  $\&$  #215,

本站所提供下载的PDF图书仅提供预览和简介,请支持正版图书。

:www.tushu000.com